$<<$  CorelDRAW 12  $>$ 

, tushu007.com

- $<<$  CorelDRAW 12  $>>$
- 13 ISBN 9787121154065
- 10 ISBN 7121154064

出版时间:2012-1

页数:284

PDF

更多资源请访问:http://www.tushu007.com

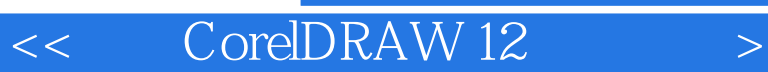

## CorelDRAW

, tushu007.com

CorelDRAW12  $\text{Core}$ DRAW12  $\text{6}$ 

Corel

CorelDRAW

2011 11

## $<<$  CorelDRAW 12  $>$

 $\text{CoreIDRAW 12} \hspace{2.5cm} \text{7}$ 

 $\,$  CorelDRAW  $\,$  12  $\,$ 

 $12$  and  $14$ Photoshop CorelDRAW

, tushu007.com

 $CorelDRAW$ 

, tushu007.com

<< CorelDRAW 12

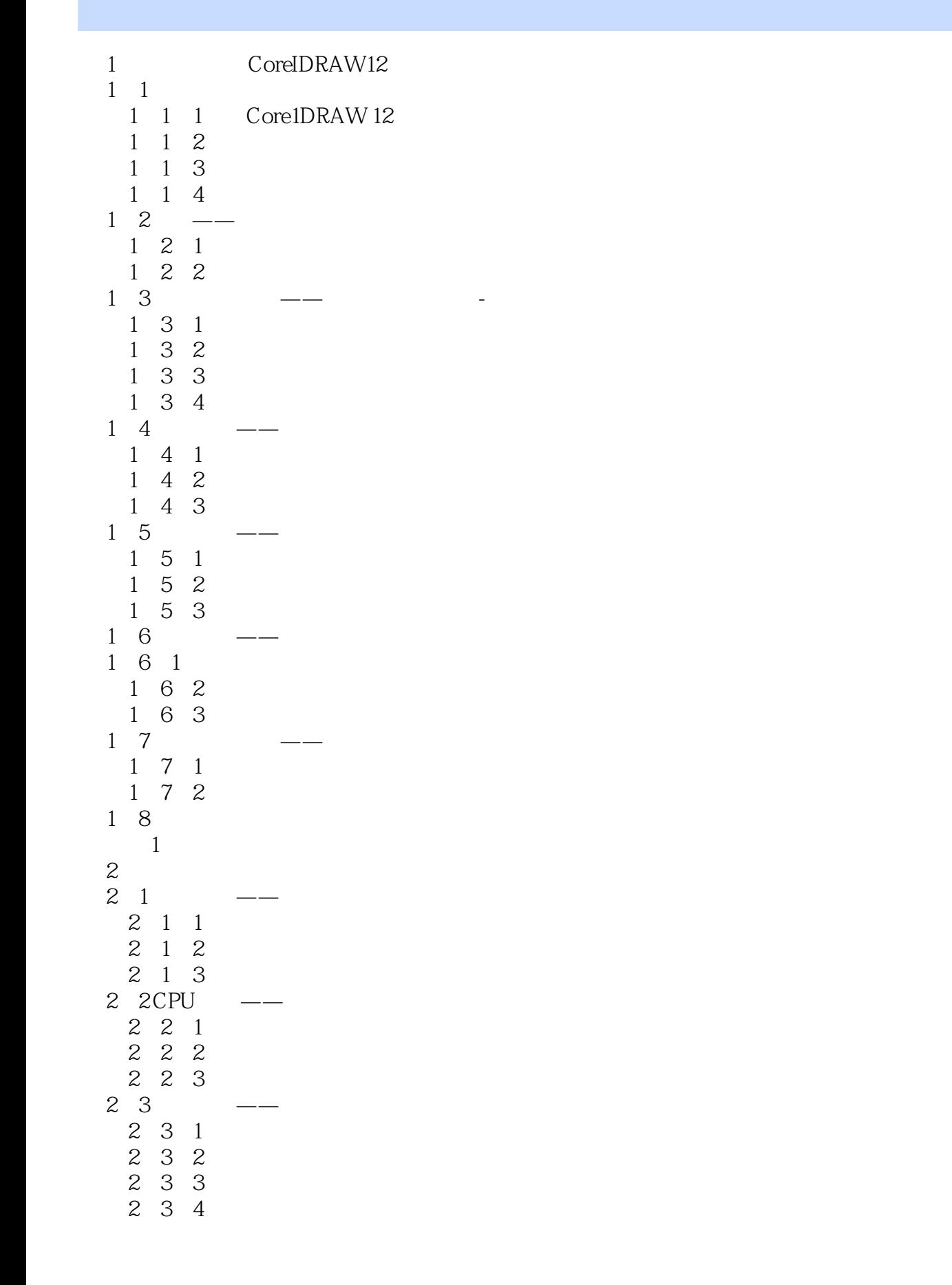

 $,$  tushu007.com

 $<<$  CorelDRAW 12  $>$ 

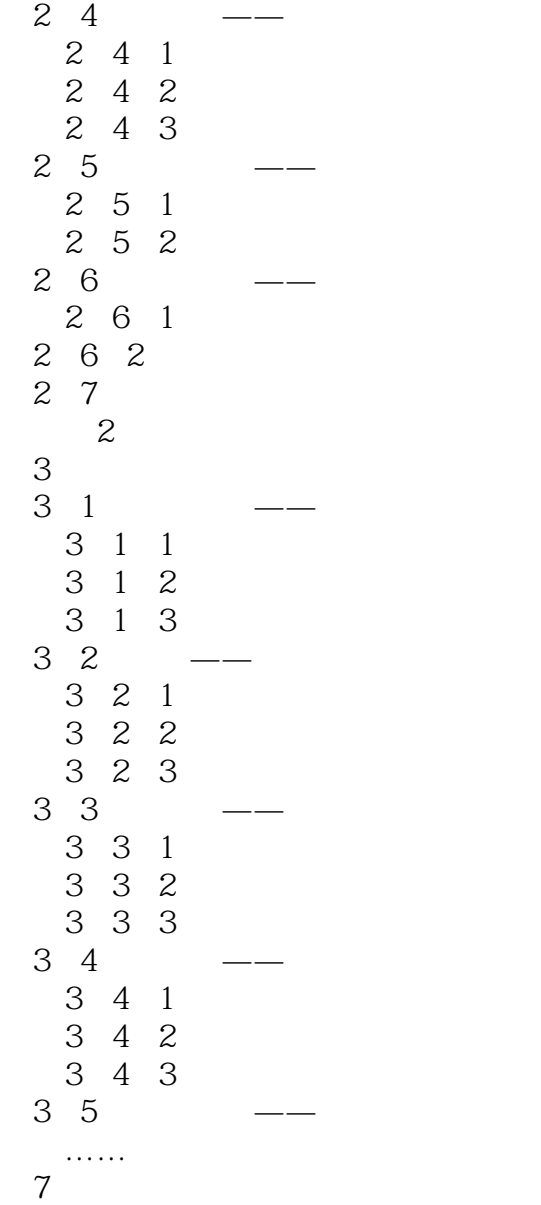

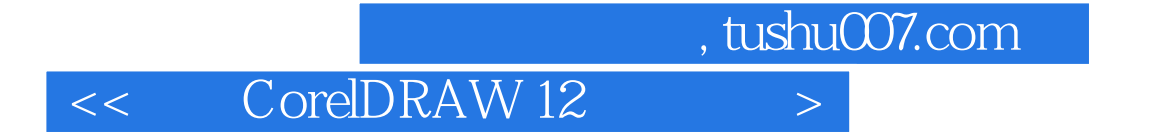

本站所提供下载的PDF图书仅提供预览和简介,请支持正版图书。

更多资源请访问:http://www.tushu007.com